# **Zurich SPM Course 2015**

# **Voxel-Based Morphometry**

#### **Ged Ridgway (Oxford & UCL)** With thanks to John Ashburner and the FIL Methods Group

#### Examples applications of VBM

- Many scientifically or clinically interesting questions might relate to the local volume of regions of the brain
- For example, whether (and where) local patterns of brain morphometry help to:
	- − Distinguish groups (e.g. schizophrenics and healthy controls)
	- − Explain the changes seen in development and aging
	- − Understand plasticity, e.g. when learning new skills
	- − Find structural correlates (scores, traits, genetics, etc.)

#### VBM and political orientation

- R. Kanai, T. Feilden, C. Firth, G. Rees
- *Political Orientations Are Correlated with Brain Structure in Young Adults*. [DOI:10.1016/j.cub.2011.03.017](http://dx.doi.org/10.1016/j.cub.2011.03.017)

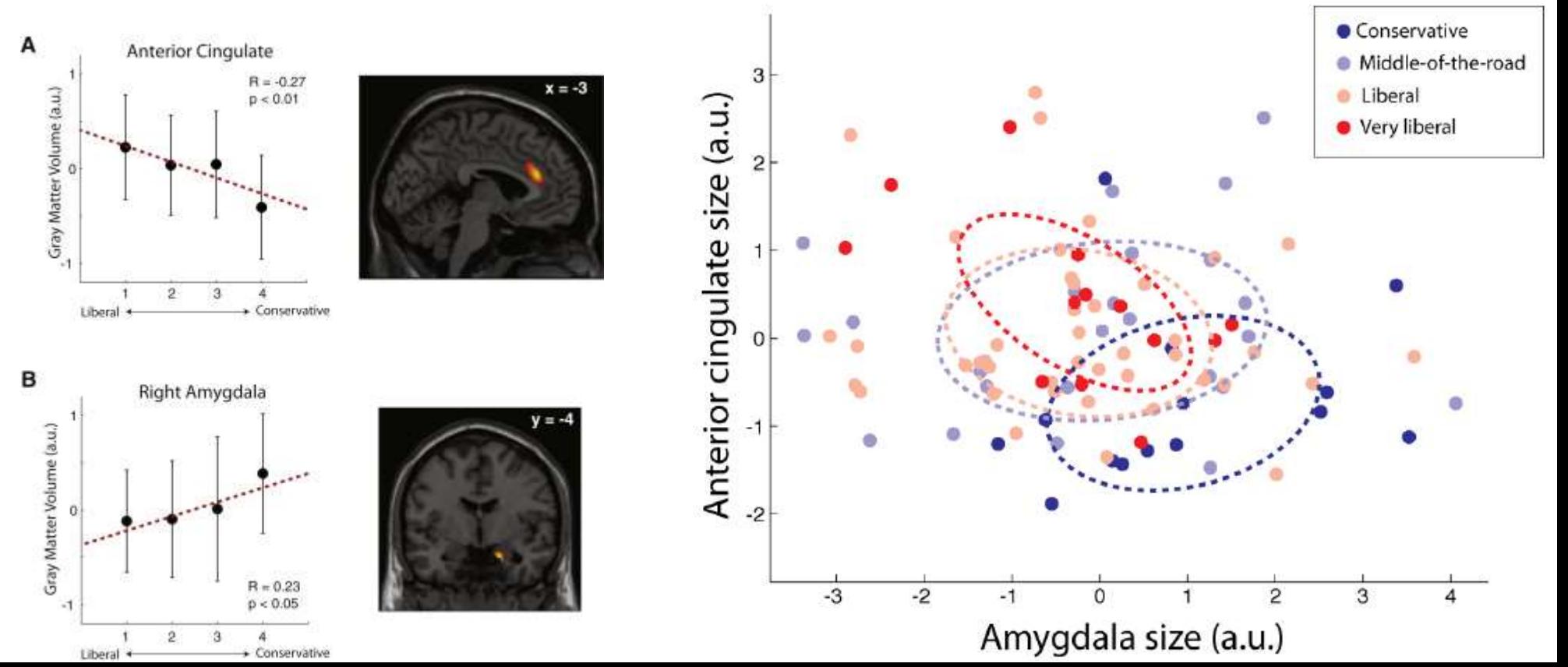

#### Overview of SPM

Realignment  $\left|\longrightarrow\right|$  Smoothing Normalisation General linear model Image time-series Parameter estimates Design matrix **Template** Kernel Gaussian field theory p <0.05 **Statistical** inference

Statistical parametric map (SPM)

#### Tissue segmentation for VBM

- High-resolution MRI reveals fine structural detail in the brain, but not all of it reliable or interesting
	- − Noise, intensity-inhomogeneity, vasculature, …
- MR Intensity is usually not quantitatively meaningful (in the same way that e.g. CT is)
	- − fMRI time-series allow signal *changes* to be analysed
	- − Quantitative MRI is possible though, and promising, see e.g. Draganski et al. (2011) [PMID:21277375](http://www.ncbi.nlm.nih.gov/pubmed/21277375)
- Regional volumes of the three main tissue types: gray matter, white matter and CSF, are well-defined and potentially very interesting

#### Tissue segmentation in SPM12 vs SPM8

- SPM8 had a "New Segment" toolbox in addition to the main segmentation button
- SPM8's main segmentation has become the "Old Segment" toolbox in SPM12
- SPM8's New Segment provided the basis for SPM12's segmentation, but there are several changes…
	- − New TPM.nii (from multispectral IXI database)
	- − Allowing rescaling of TPMs (like in Old Segment!)
	- − For full detail see [SPM12 Release Notes](http://www.fil.ion.ucl.ac.uk/spm/software/spm12/SPM12_Release_Notes.pdf) and Appendix A in Malone et al. (2015) [[PMID:25255942](http://www.ncbi.nlm.nih.gov/pubmed/25255942)]

#### Tissue segmentation in SPM12 vs SPM8

• Evaluation of SPM12 versus SPM8 (Old) in terms of total intracranial volume, compared to manual tracing

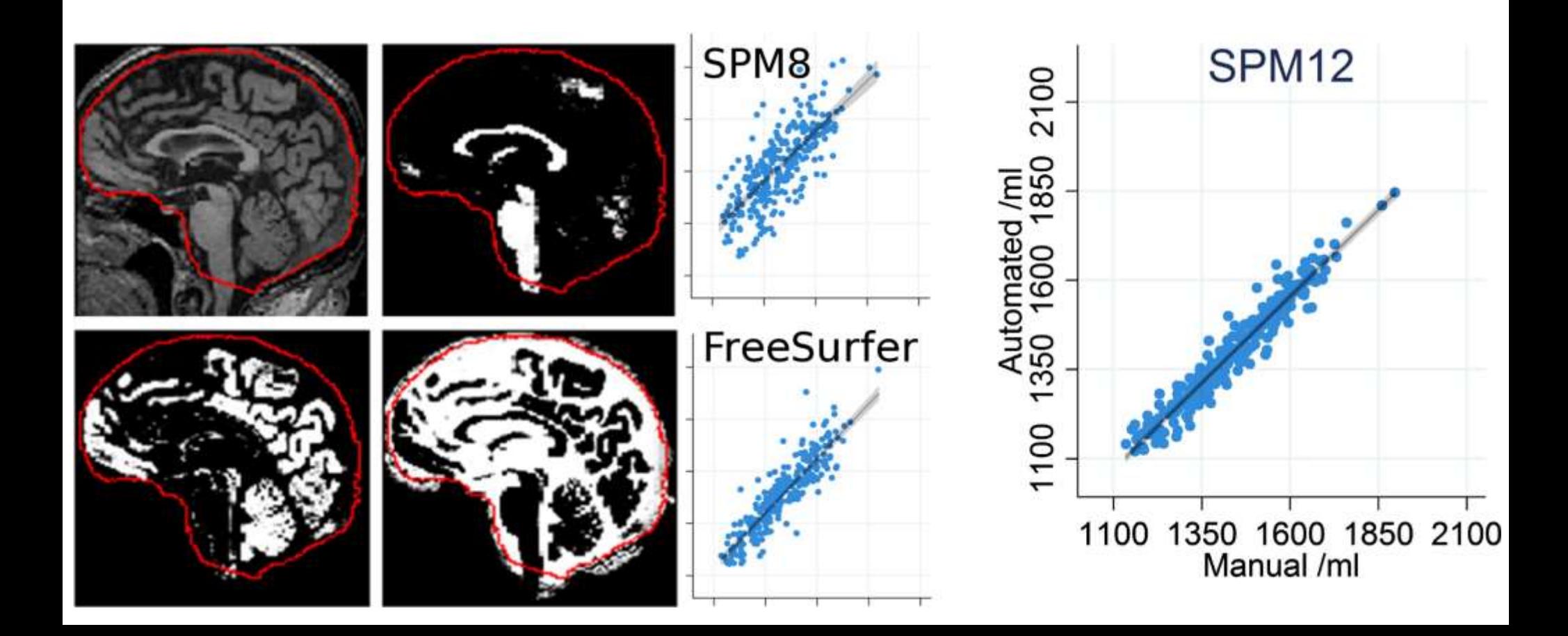

#### Voxel-Based Morphometry

- In essence VBM is Statistical Parametric Mapping of regional segmented tissue density or volume
- The exact interpretation of gray matter density or volume is complicated, and depends on the preprocessing steps used
	- − It is not interpretable as neuronal packing density or other cytoarchitectonic tissue properties
	- − The hope is that changes in these microscopic properties may lead to macro- or mesoscopic VBM-detectable differences

#### VBM overview

- Unified segmentation and spatial normalisation
	- − More flexible groupwise normalisation using DARTEL
- Modulation to preserve tissue volume
	- − Otherwise, tissue "density" (harder to interpret)
	- − See also Radua et al. (2014) [[PMID:23933042](http://www.ncbi.nlm.nih.gov/pubmed/23933042)]
- Optional computation of tissue totals/globals
- Gaussian smoothing
- Voxel-wise statistical analysis

**Segment**

**Normalise**

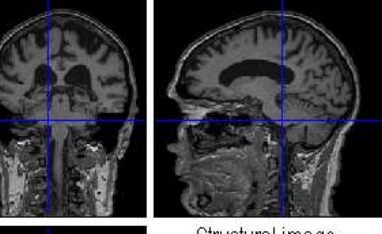

Structural image

Native c1

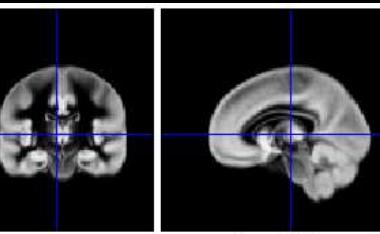

Grey TPM

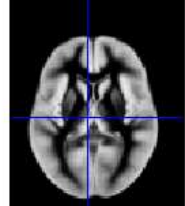

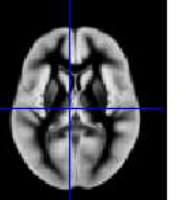

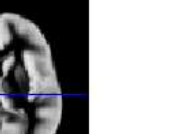

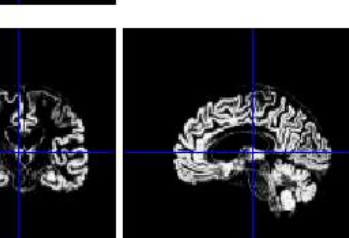

Warped wc1

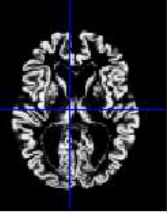

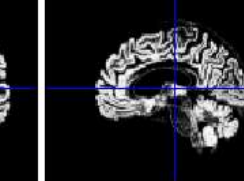

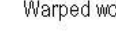

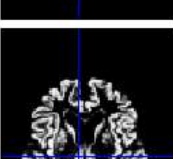

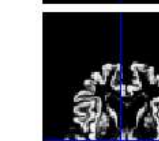

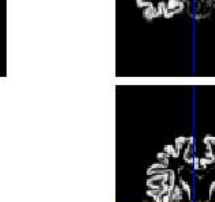

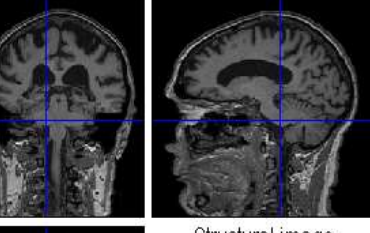

Structural image

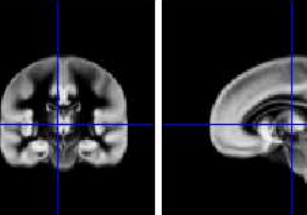

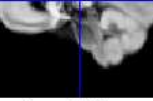

Grey TPM

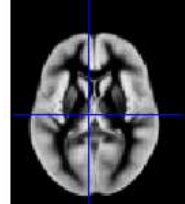

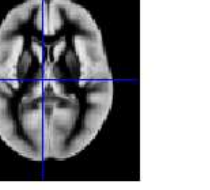

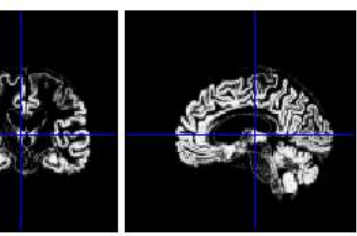

Warped wc1

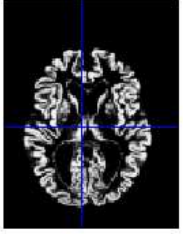

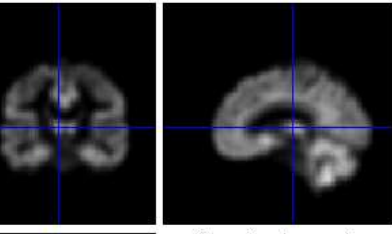

Smoothed smwc1

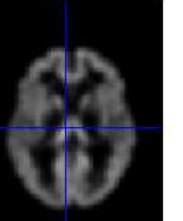

Segment

Normalise

**Modulate**

**Smooth**

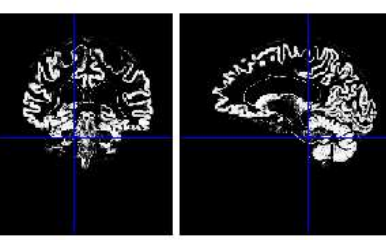

Native c1

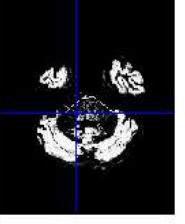

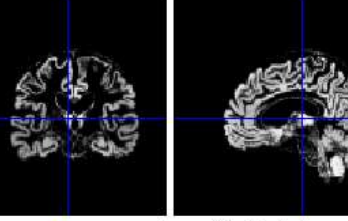

Modulated mwc1

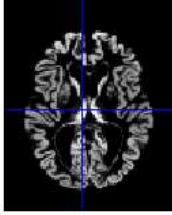

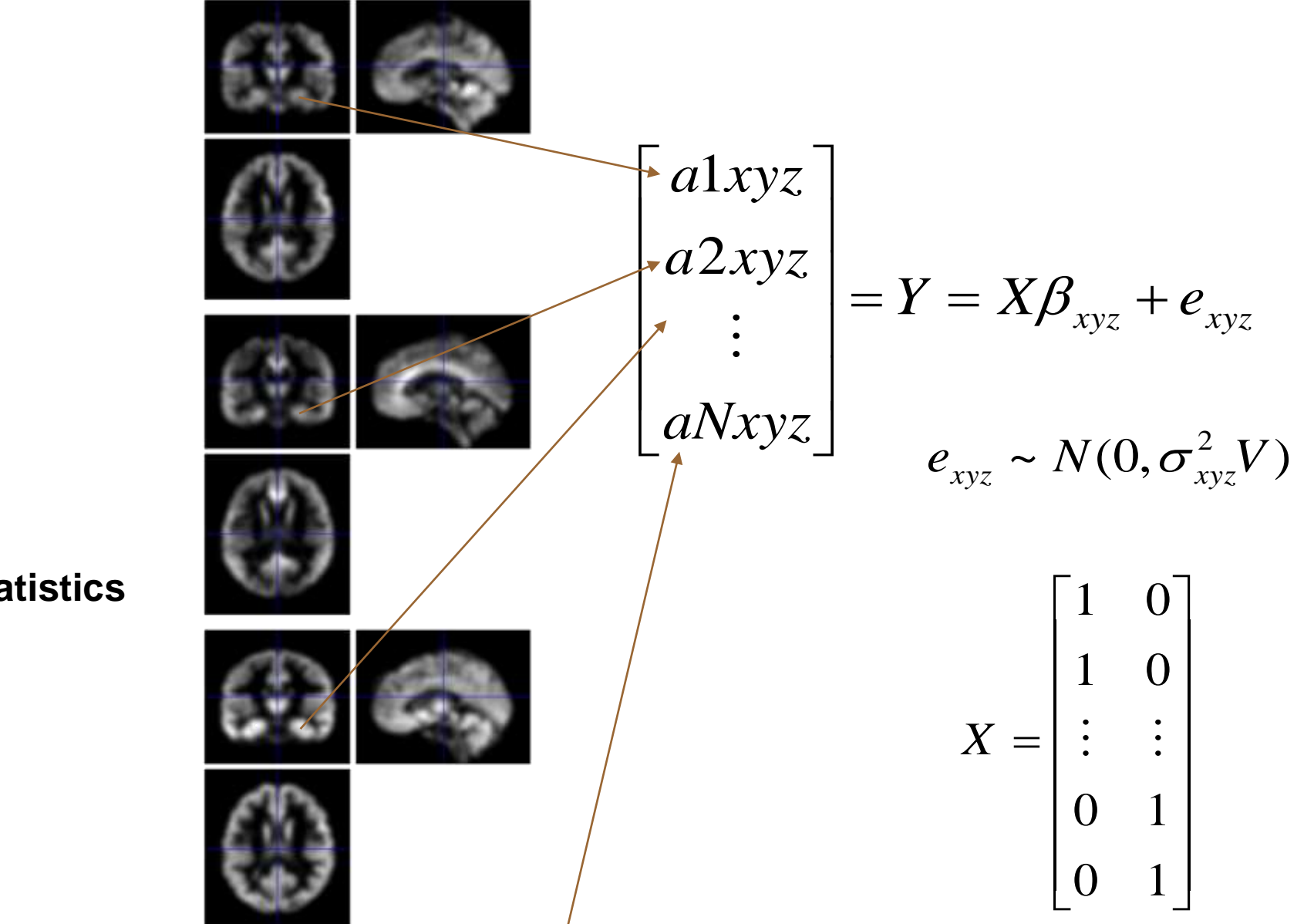

Segment

Normalise

**Modulate** 

Smooth

**Voxel-wise statistics**

Segment

Normalise

**Modulate** 

Smooth

**Voxel-wise statistics**

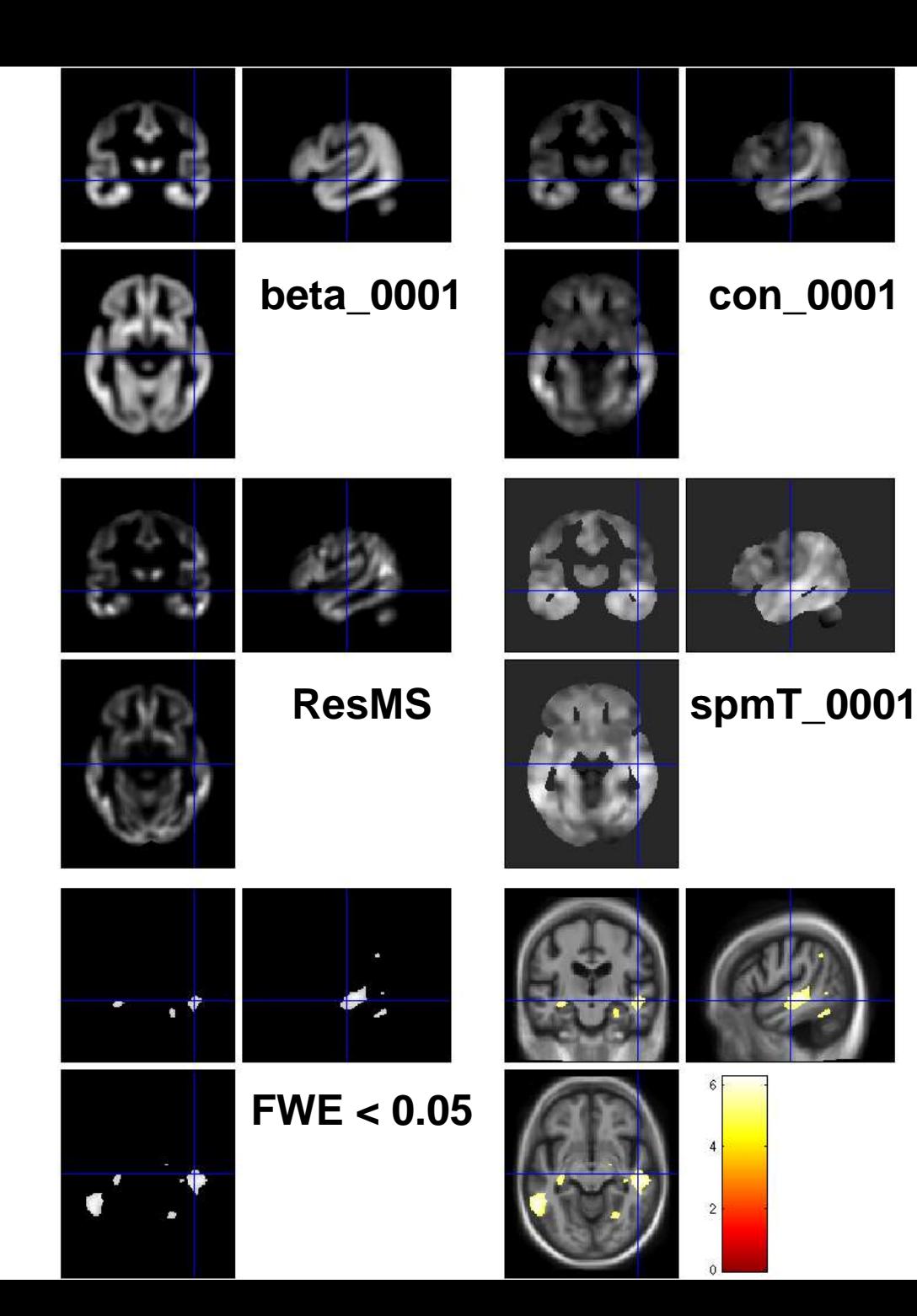

#### VBM Subtleties

- Modulation
- How much to smooth
- Interpreting results
- Adjusting for total GM or Intracranial Volume
- Statistical validity

# Modulation ("preserve amounts")

- Multiplication of warped (normalised) tissue intensities so that their regional total is preserved
	- o Can detect differences in completely registered areas
- Otherwise, we *preserve concentrations*, and are detecting *mesoscopic* effects that remain after approximate registration has removed the macroscopic effects
	- o Flexible (not necessarily "perfect") warping leaves less

#### **See also<http://tinyurl.com/ModulationTutorial>**

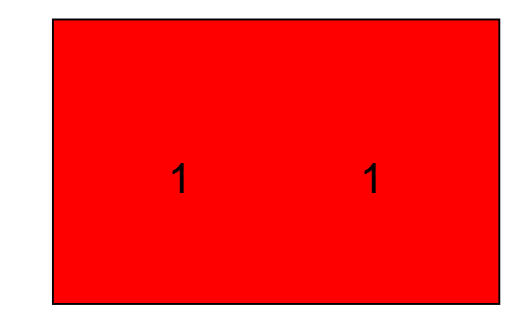

 $\begin{array}{cccccc} 1 & & 1 & & 1 & & 1 \ & & & & & & \end{array}$ <br>
2/3  $\begin{array}{cccc} 1/3 & & 1/3 & & 2/3 \ \end{array}$ 

#### **Native**

intensity = tissue probability

**Unmodulated**

**Modulated**

# **Modulation** ("preserve amounts")

- Top shows "unmodulated" data (wc1), with intensity or concentration preserved
	- − Intensities are constant
- Below is "modulated" data (mwc1) with amounts or totals preserved
	- − The voxel at the cross-hairs brightens as more tissue is compressed at this point

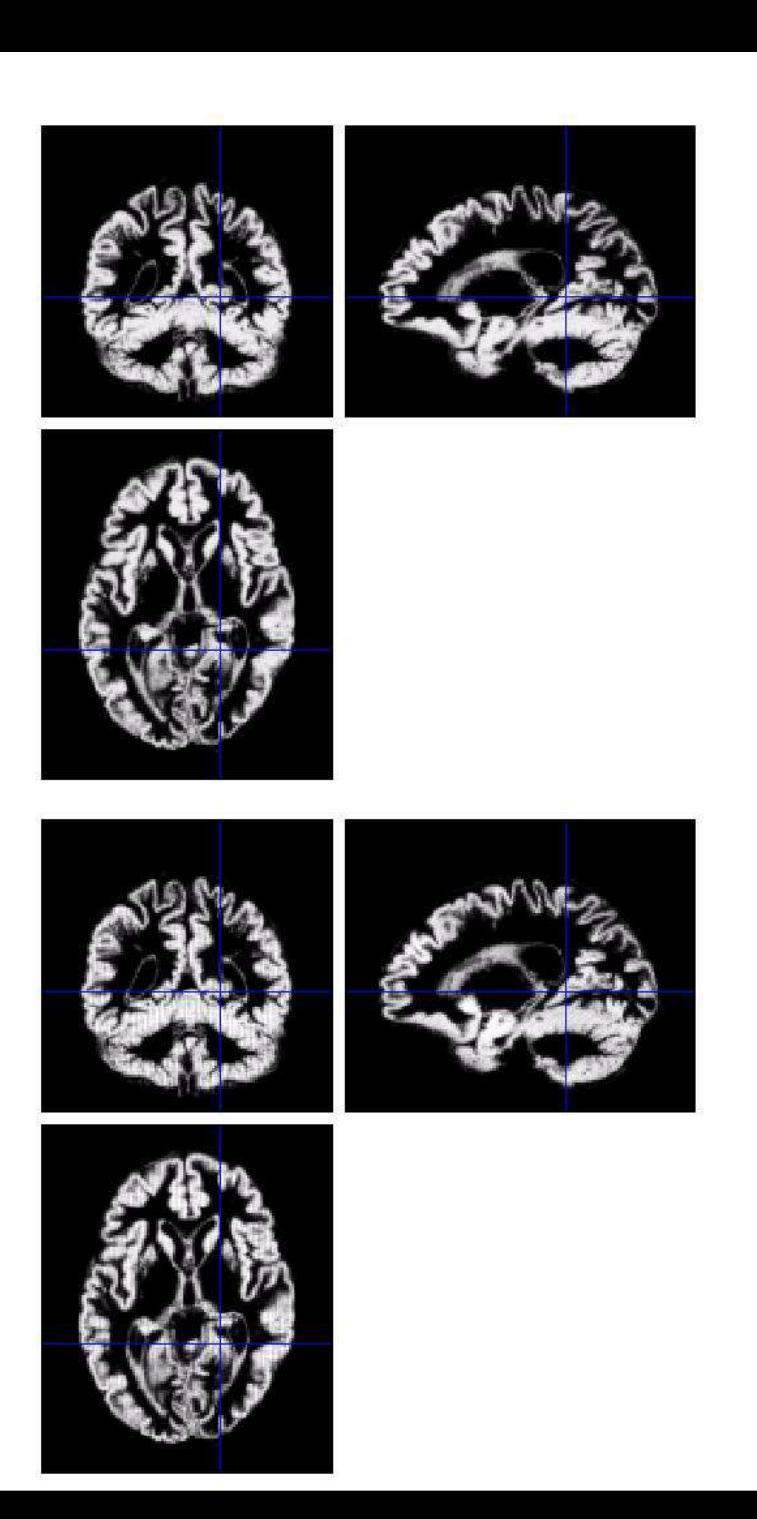

### Smoothing

- The analysis will be most sensitive to effects that match the shape and size of the kernel
- The data will be more Gaussian and closer to a continuous random field for larger kernels
	- − Usually recommend >= 6mm
- Results will be rough and noise-like if too little smoothing is used
- Too much will lead to distributed, indistinct blobs
	- − Usually recommend <= 12mm

#### Smoothing

- The results below show two fairly extreme choices
	- − 5mm on the left, and 16mm on the right

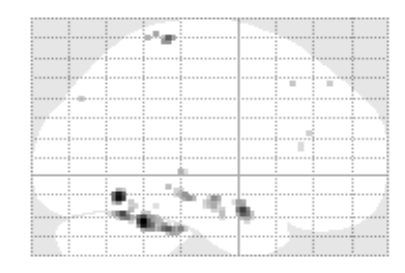

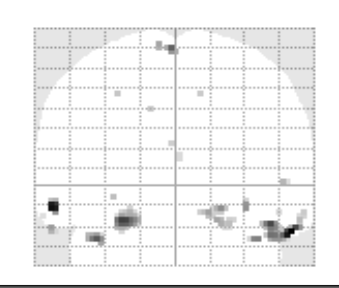

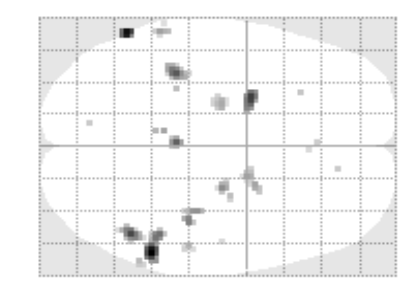

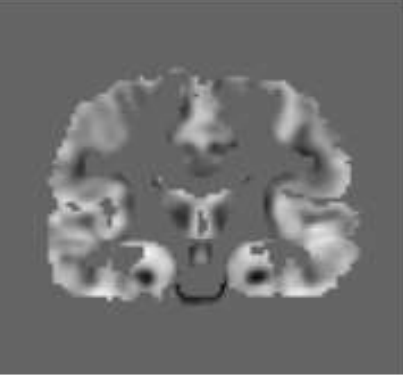

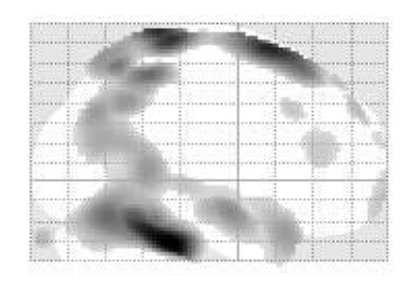

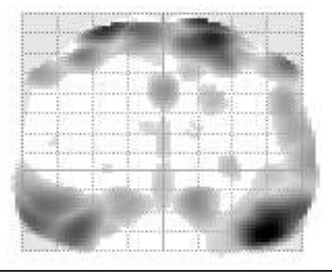

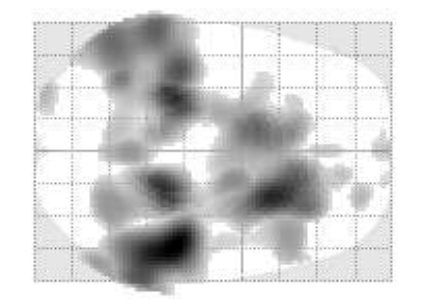

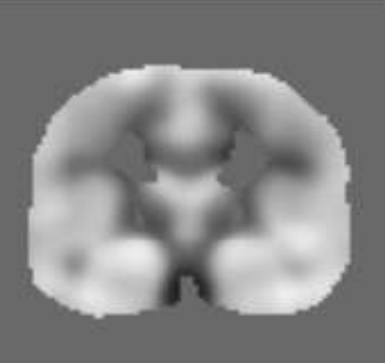

#### Smoothing as a locally weighted ROI

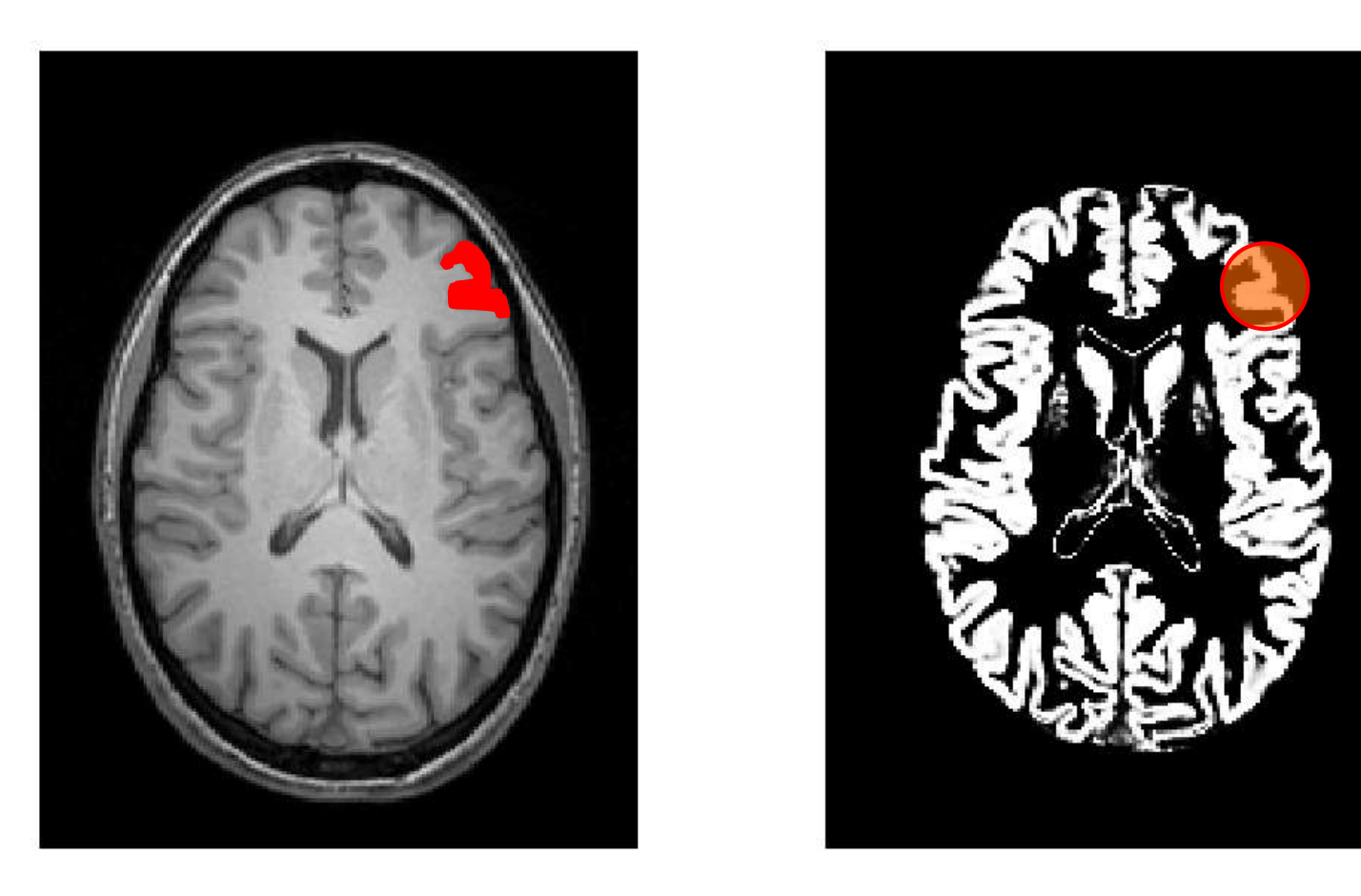

- VBM > ROI: no subjective (or arbitrary) boundaries
- VBM < ROI: harder to interpret blobs & characterise error

#### Interpreting findings

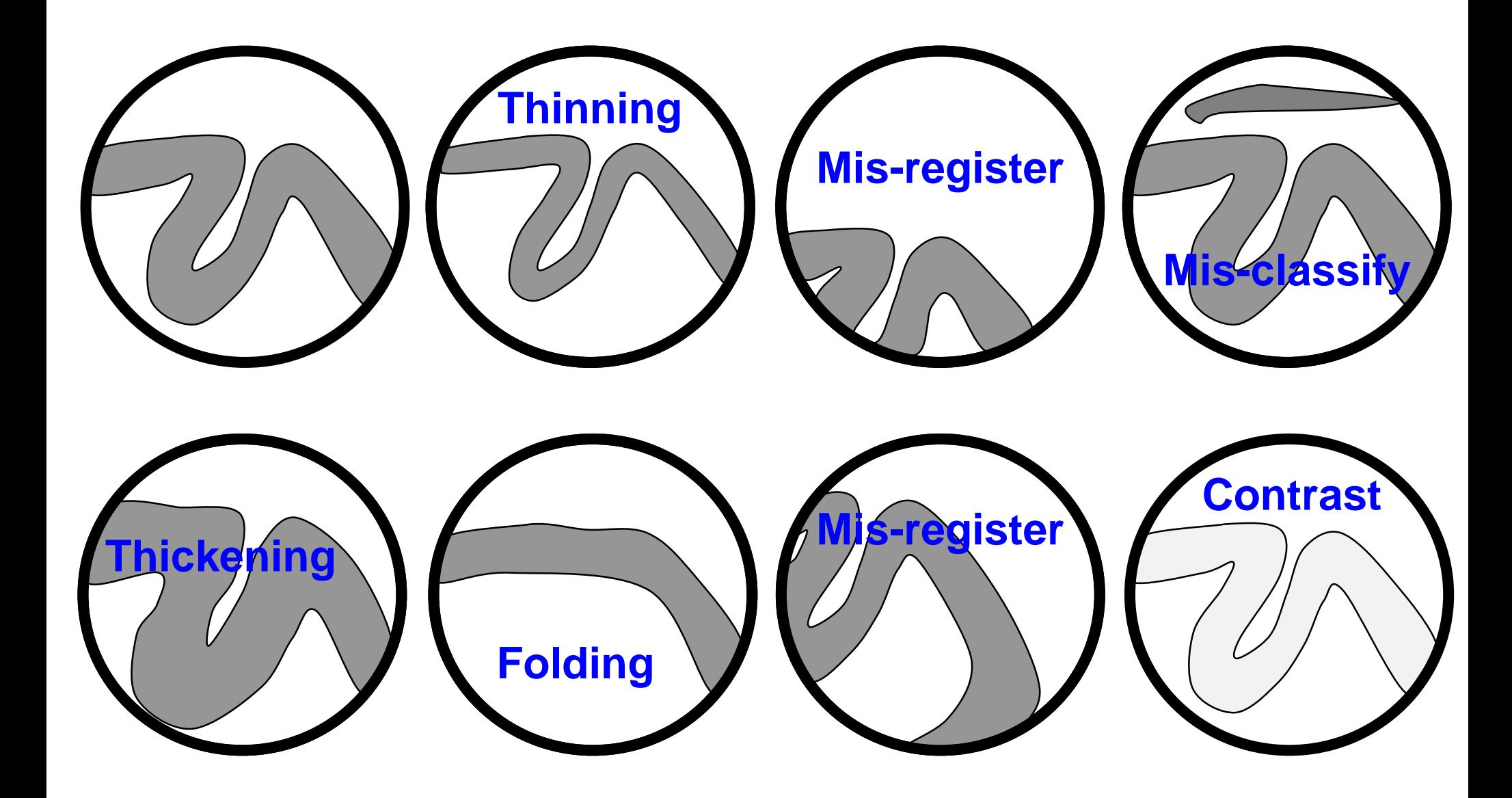

#### Interpreting findings

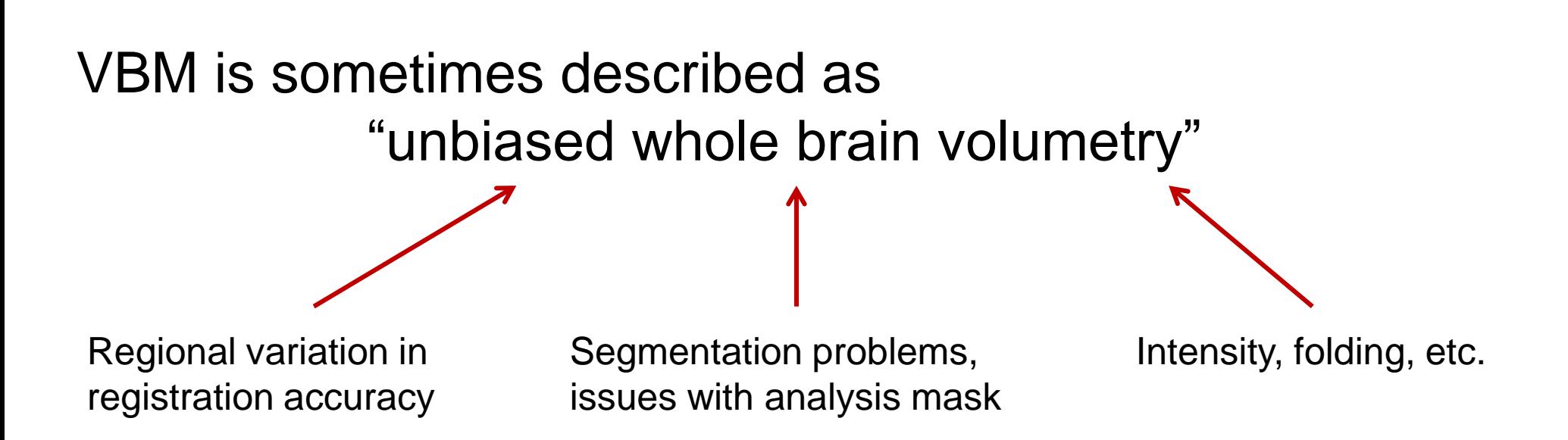

#### But significant blobs probably still indicate meaningful systematic effects!

#### Adjustment for "nuisance" variables

- Anything which might explain some variability in regional volumes of interest should be considered
	- − Age and gender are obvious and commonly used
		- Consider age+age2 to allow quadratic effects
	- − Site or scanner if more than one (Note: model as factor, not covariate; multiple binary columns)
- Total grey matter volume often used for VBM
	- − Changes interpretation when correlated with local volumes (shape is a multivariate concept… See next slide)
	- − Total intracranial volume (TIV/ICV) sometimes more powerful and/or more easily interpretable, see also [Barnes et al. \(2010\);](http://dx.doi.org/10.1016/j.neuroimage.2010.06.025) [Malone et al. \(2015\)](http://www.ncbi.nlm.nih.gov/pubmed/25255942)

#### Adjustment for total/global volume

- Shape is really a multivariate concept
	- o Dependencies among volumes in different regions
- SPM is mass univariate
	- o Combining voxel-wise information with "global" integrated tissue volume provides a compromise
	- o Using either ANCOVA or proportional scaling

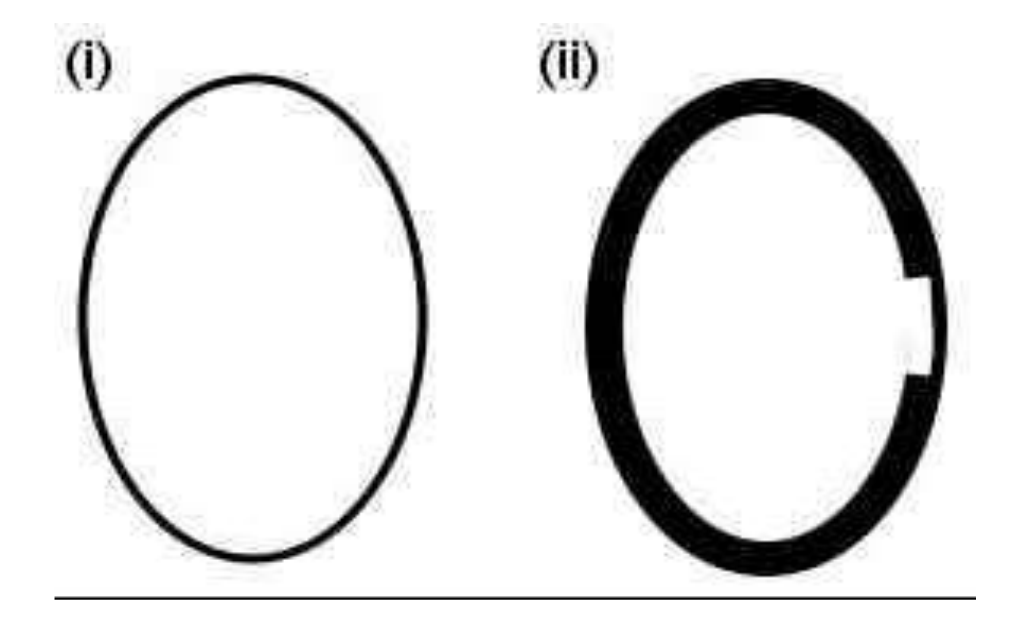

(ii) is globally thicker, but locally thinner than (i) – either of these effects may be of interest to us.

Fig. from: *Voxel-based morphometry of the human brain…* Mechelli, Price, Friston and Ashburner. Current Medical Imaging Reviews 1(2), 2005.

#### VBM's statistical validity

- Residuals are not normally distributed
	- − Little impact for comparing reasonably sized groups
	- − Potentially problematic for comparing single subjects or tiny patient groups with a larger control group
		- (Scarpazza et al, 2013; [DOI: 10.1016/j.neuroimage.2012.12.045](http://dx.doi.org/10.1016/j.neuroimage.2012.12.045))
	- − Mitigate with large amounts of smoothing
	- − Or use nonparametric tests, e.g. permutation testing (SnPM)
		- Though also not suitable for single case versus control group…
- Smoothness is not spatially stationary
	- − Bigger blobs expected by chance in smoother regions
	- − NS toolbox [http://www.fil.ion.ucl.ac.uk/spm/ext/#NS](http://www.fil.ion.ucl.ac.uk/spm/ext/)
- Voxel-wise FDR is common, but not recommended

#### Spatial normalisation with DARTEL

- VBM is crucially dependent on registration performance
	- − The limited flexibility of DCT normalisation has been criticised
	- − Inverse transformations are useful, but not always well-defined
	- − More flexible registration requires careful modelling and regularisation (prior belief about reasonable warping)
	- − MNI/ICBM templates/priors are not universally representative
- The DARTEL toolbox combines several methodological advances to address these limitations
	- − Voxel-wise DF, integrated flows, group-wise registration of GM & WM tissue segments to their (iteratively evolving) average

### DARTEL average template evolution

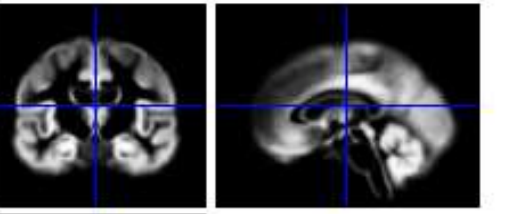

1

**Template** 

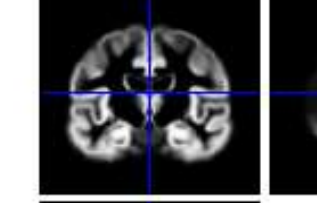

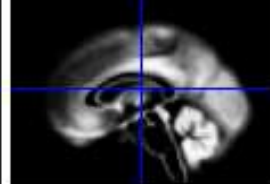

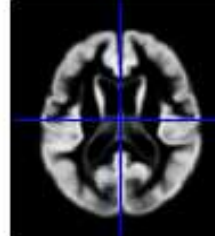

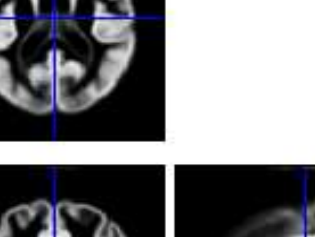

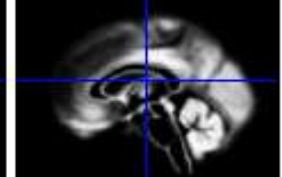

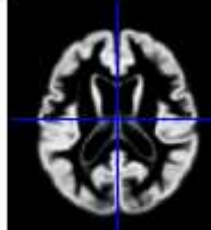

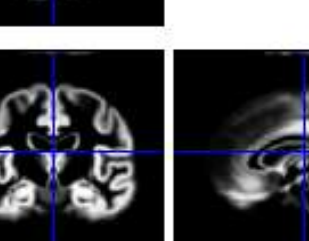

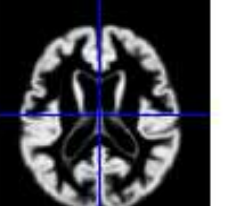

**Template** 6

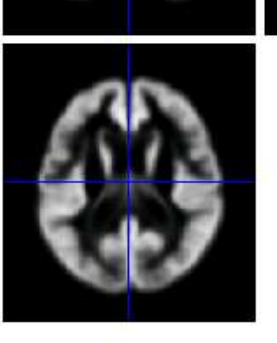

Rigid average (Template\_0)

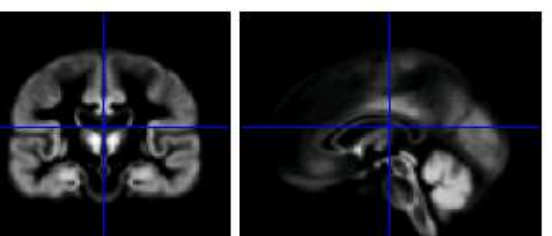

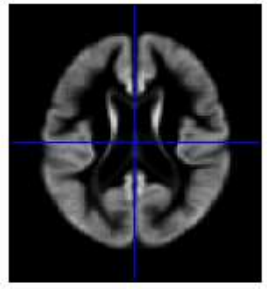

Average of mwc1 using segment/DCT

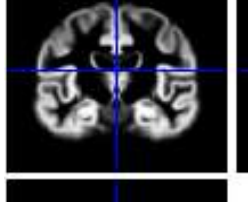

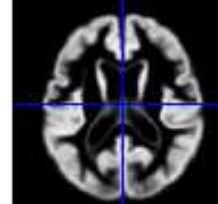

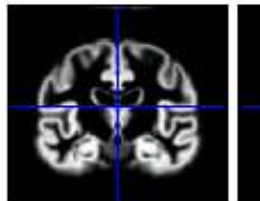

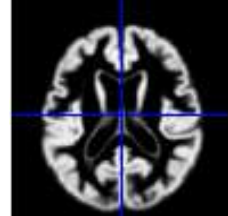

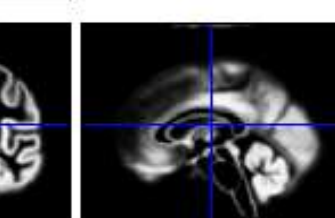

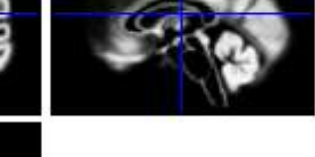

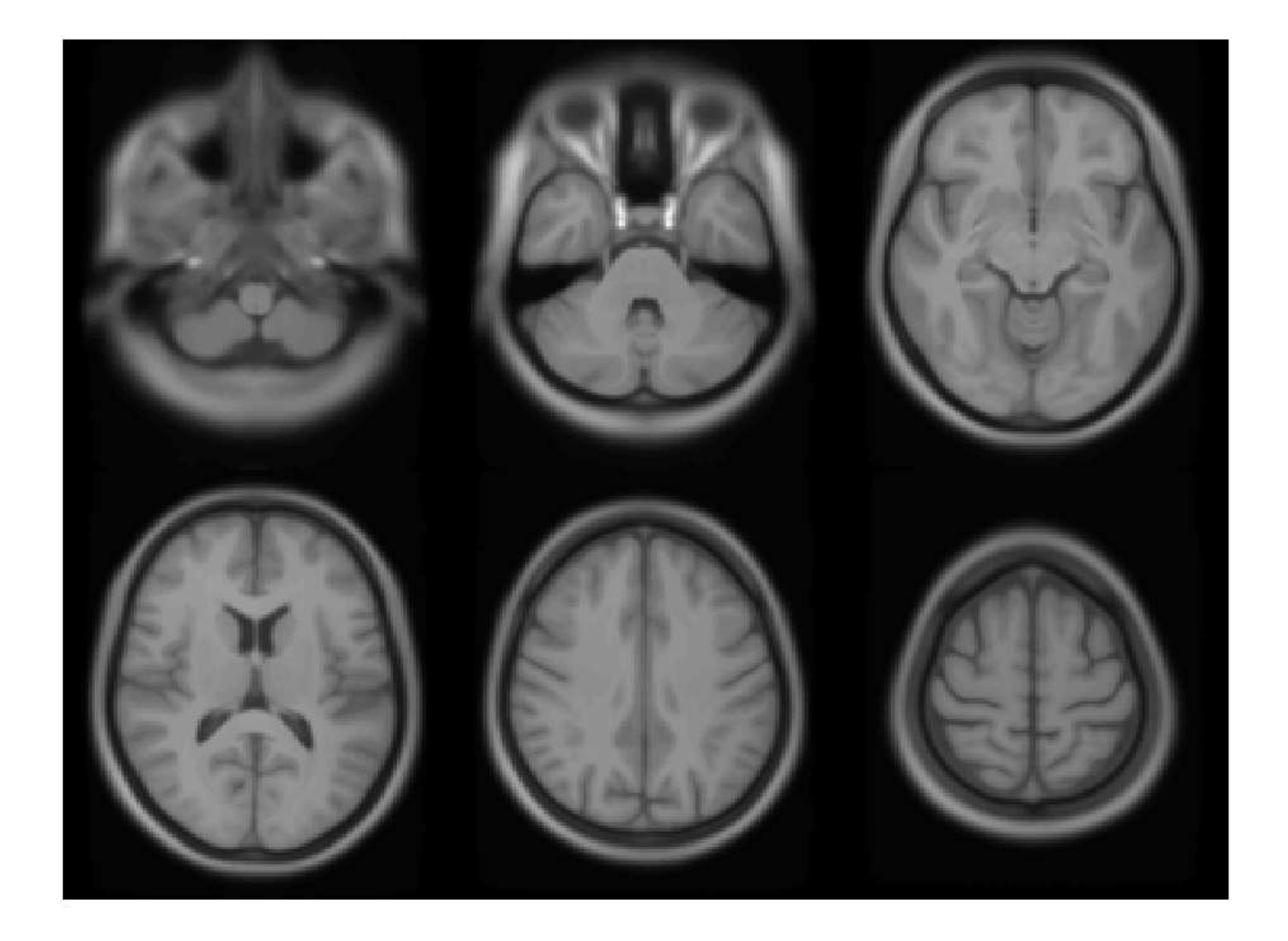

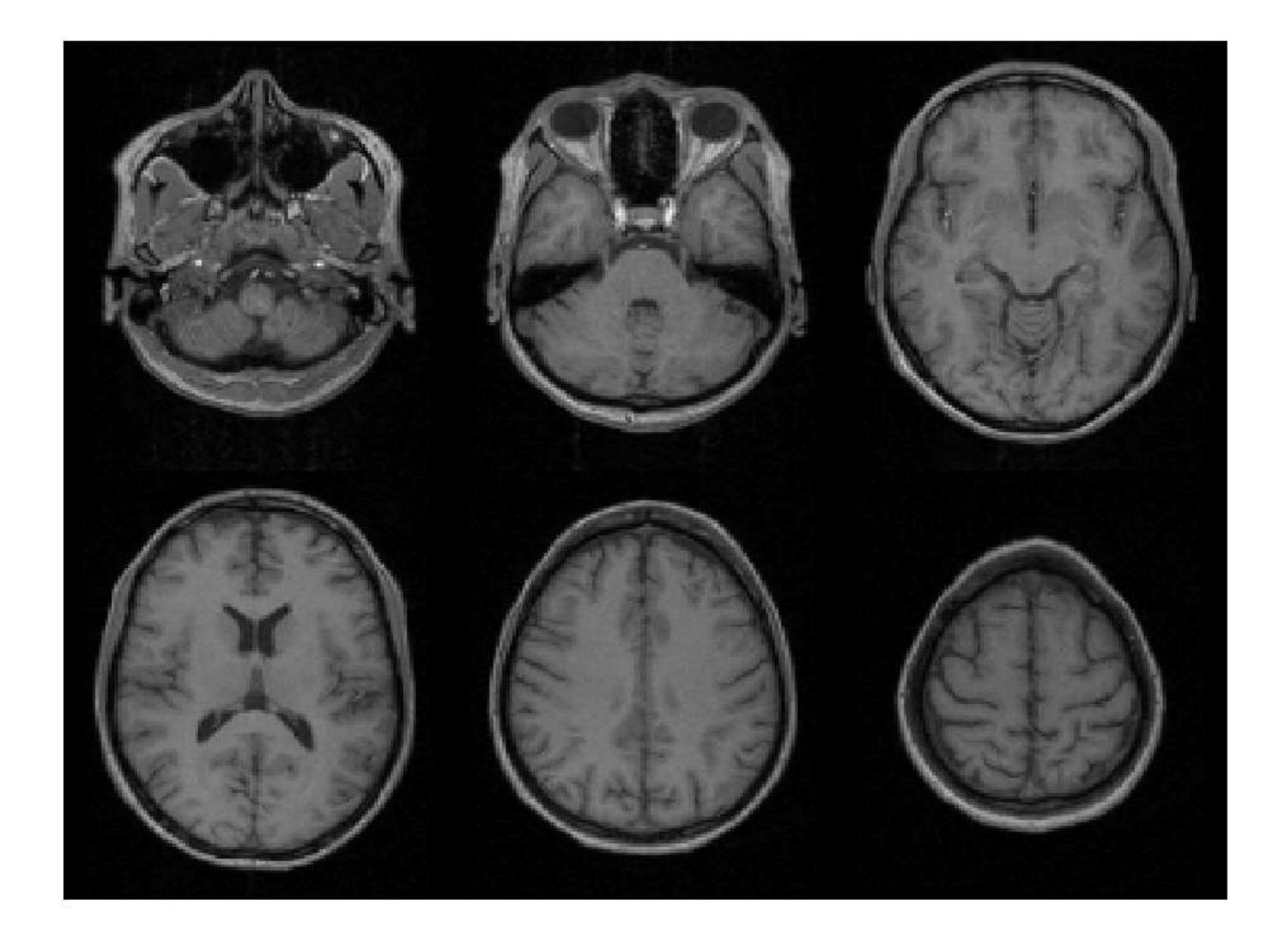

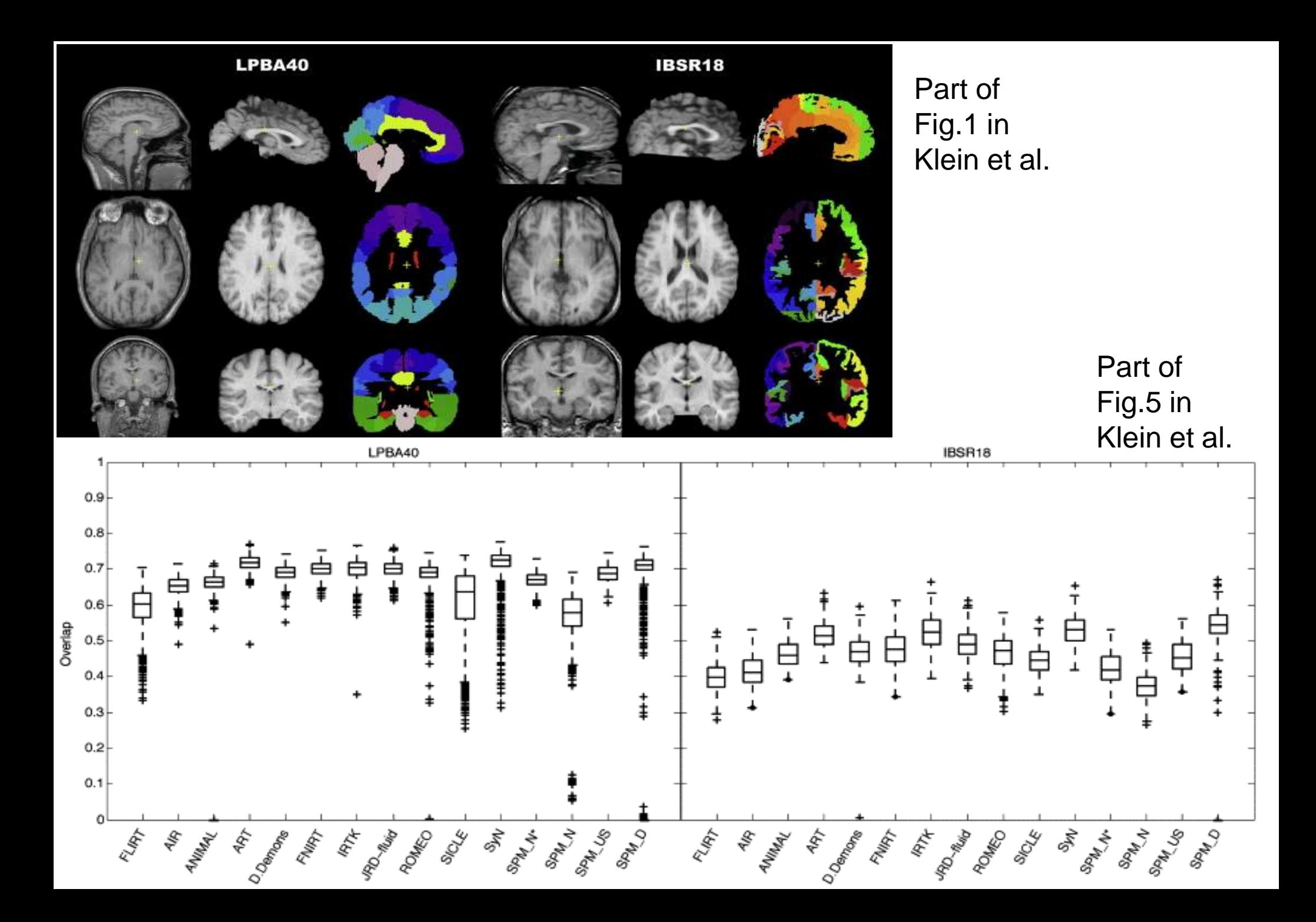

#### **Summary**

- VBM performs voxel-wise statistical analysis on smoothed (modulated) normalised tissue segments
- SPM performs segmentation and spatial normalisation in a unified generative model
	- − Based on Gaussian mixture modelling, with warped spatial prior probability maps, and multiplicative bias field
- Subsequent (non-unified) use of DARTEL improves spatial normalisation for VBM
	- − (and probably also fMRI...)

#### Longitudinal VBM – motivation

- Development, growth, plasticity, aging, degeneration, and treatment-response are inherently longitudinal
- Serial data have major advantages over multiple crosssectional samples at different stages
- Increasing power
	- − Subtlety of change over time vs. inter-individual variation
- Reducing confounds
	- − Separating within-subject changes from cohort effects
	- − Demonstrating causality with interventions

#### Longitudinal VBM – preprocessing

- Intra-subject registration over time is much more accurate than inter-subject normalisation
- Simple approach: rigid realignment within-subject
	- − Apply one spatial normalisation to all timepoints
	- − E.g. Draganski et al (2004) Nature 427: 311-312
- More sophisticated approaches use nonlinear within-subject registration
	- − Information transferred to volume-change maps

#### Longitudinal VBM – asymmetry & bias

- Within-subject image processing often treats one timepoint differently from the others
	- − Later scans registered (rigidly or non-rigidly) to baseline
	- − Baseline scan segmented (manually or automatically)
- Asymmetry can introduce methodological biases
	- − E.g. only baseline has no registration interpolation error
	- − Baseline seg. more accurate than propagated segs.
	- − Change in later intervals more regularised/constrained

#### Longitudinal VBM – registration in SPM12

- Ashburner & Ridgway (2013) [[PMID: 23386806](http://www.ncbi.nlm.nih.gov/pubmed/23386806)]
- "Unified" rigid and non-rigid registration with model of differential intensity inhomogeneity (bias)
- "Generative" each time-point is a reoriented, spatially warped, intensity biased version of avg.
- "Symmetric" with respect to permutation of images
- "Consistent" with direct registration between pair
- "Diffeomorphic" complex warping without folding

#### Longitudinal VBM – registration in SPM12

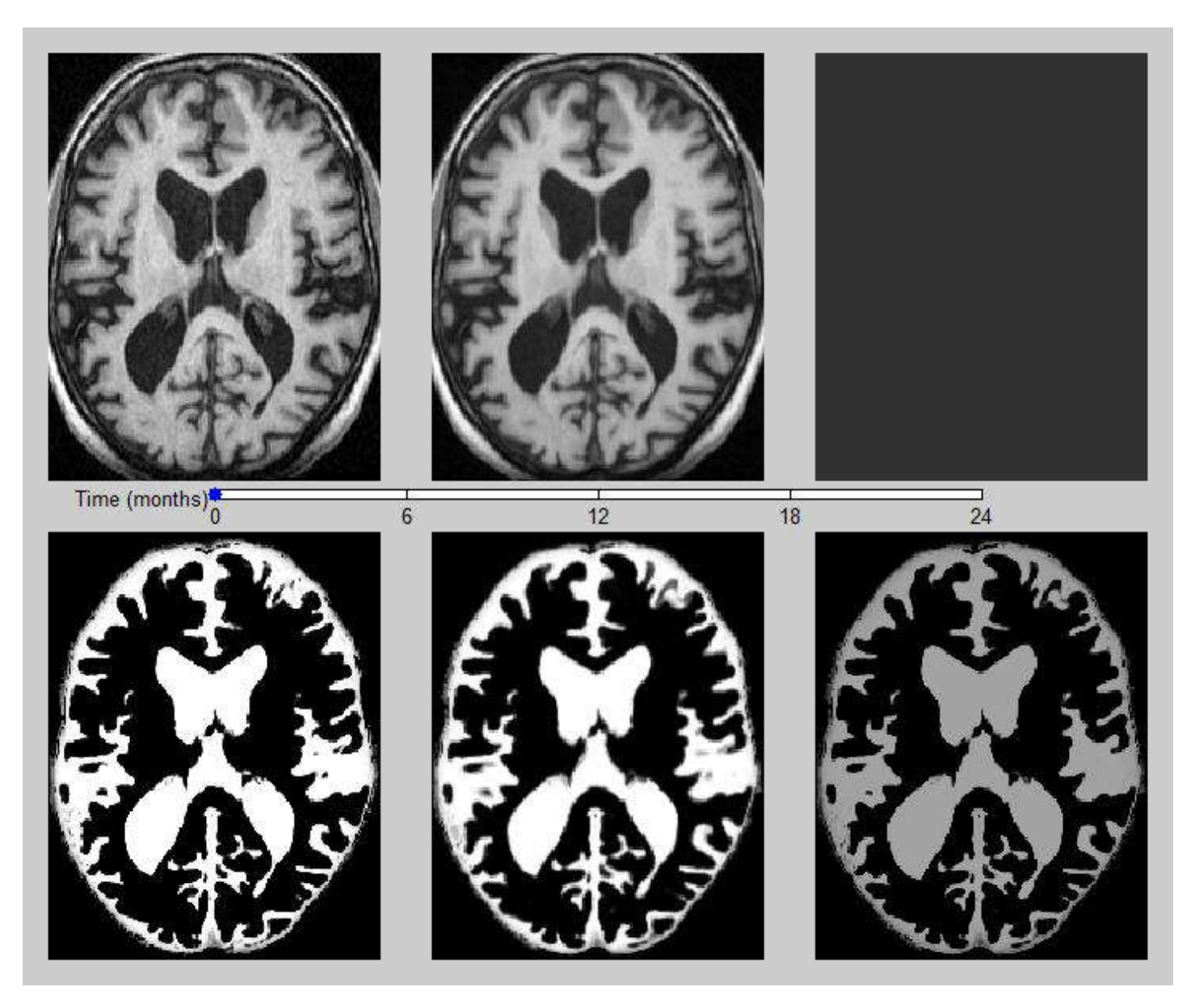

#### Longitudinal VBM – modelling

- The longitudinal registration produces a within-subject average and maps of volume change relative to it
	- − Can perform cross-sectional VBM (Dartel, etc.) on averages
	- − Same spatial normalisation for volume-change maps
	- − Can multiply volume change with GM, then smooth
- Simplest longitudinal statistical analysis: two-stage summary statistic approach (like in fMRI)
	- − Contrast on the slope parameter for a linear regression against time within each subject (usual group analyses of con images)
	- − For two time-points with interval approximately constant over subjects, equivalent to simple time2 – time1 difference image

#### Longitudinal VBM – Getting started…

- No longitudinal examples in SPM manual yet...
	- − Support on SPM list <http://www.fil.ion.ucl.ac.uk/spm/support/>
	- − Or email me: [ged.ridgway@gmail.com](mailto:ged.ridgway@gmail.com)
- The following slides illustrate usage of the longitudinal registration toolbox in the batch interface in SPM12

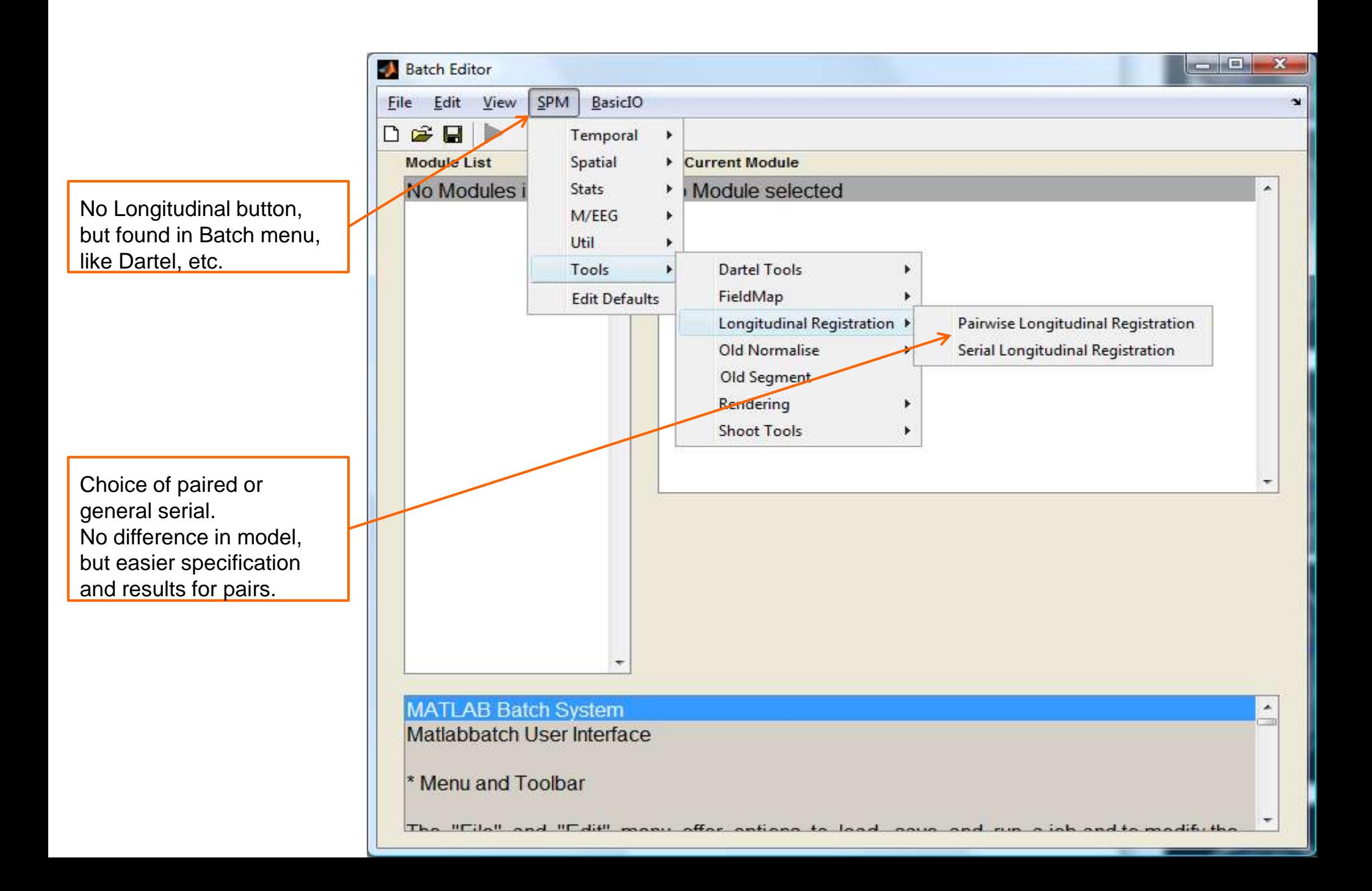

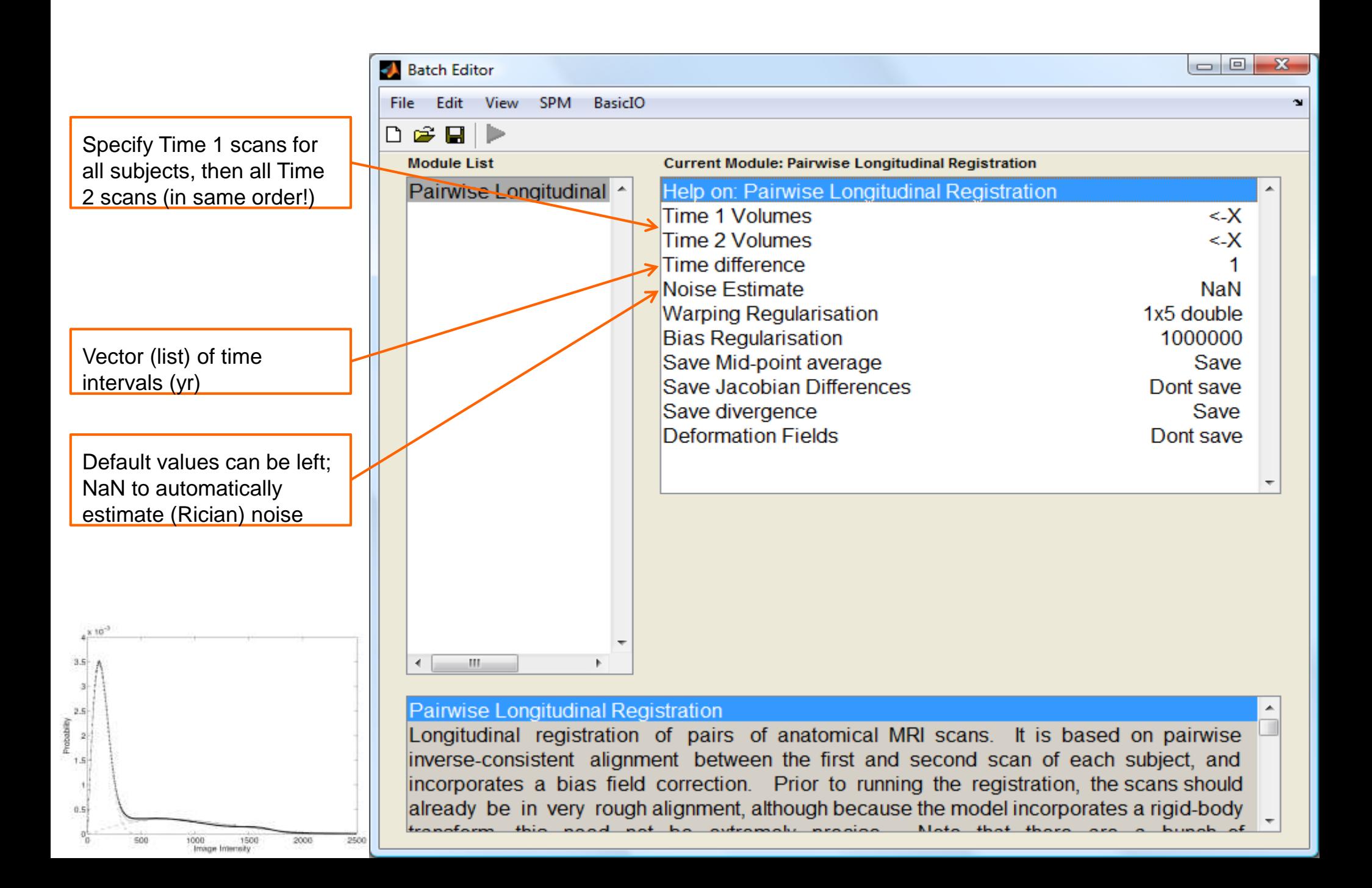

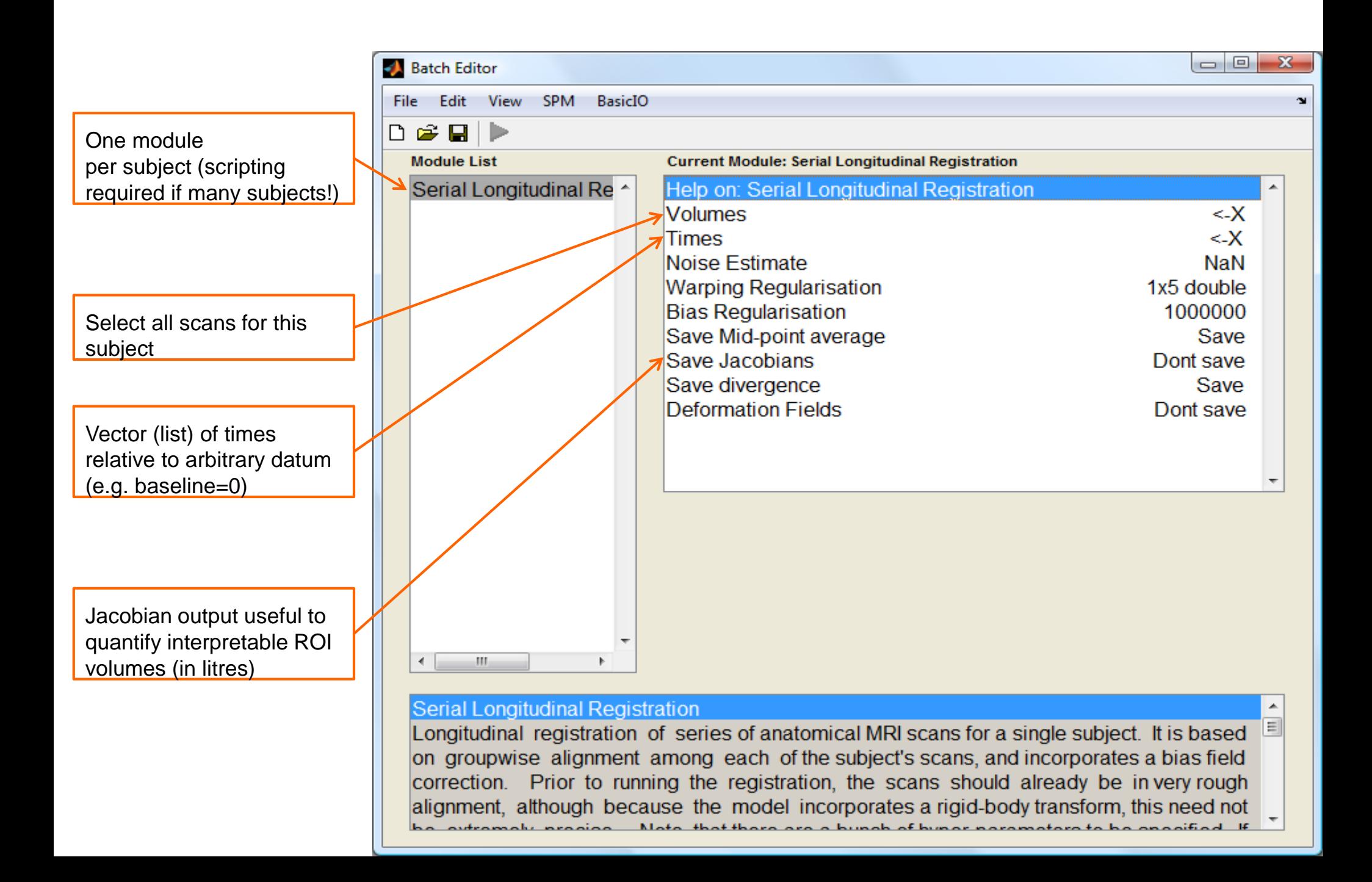

#### • Output/results

- o Average image
- o Jacobians or divergences
- o Deformations
- Next steps
	- o Segment avg
	- o Run Dartel/Shoot
	- o Warp e.g. dv to standard space
	- o SPM stats on dv (TBM)
	- o Or combine with seg of avg (VBM)

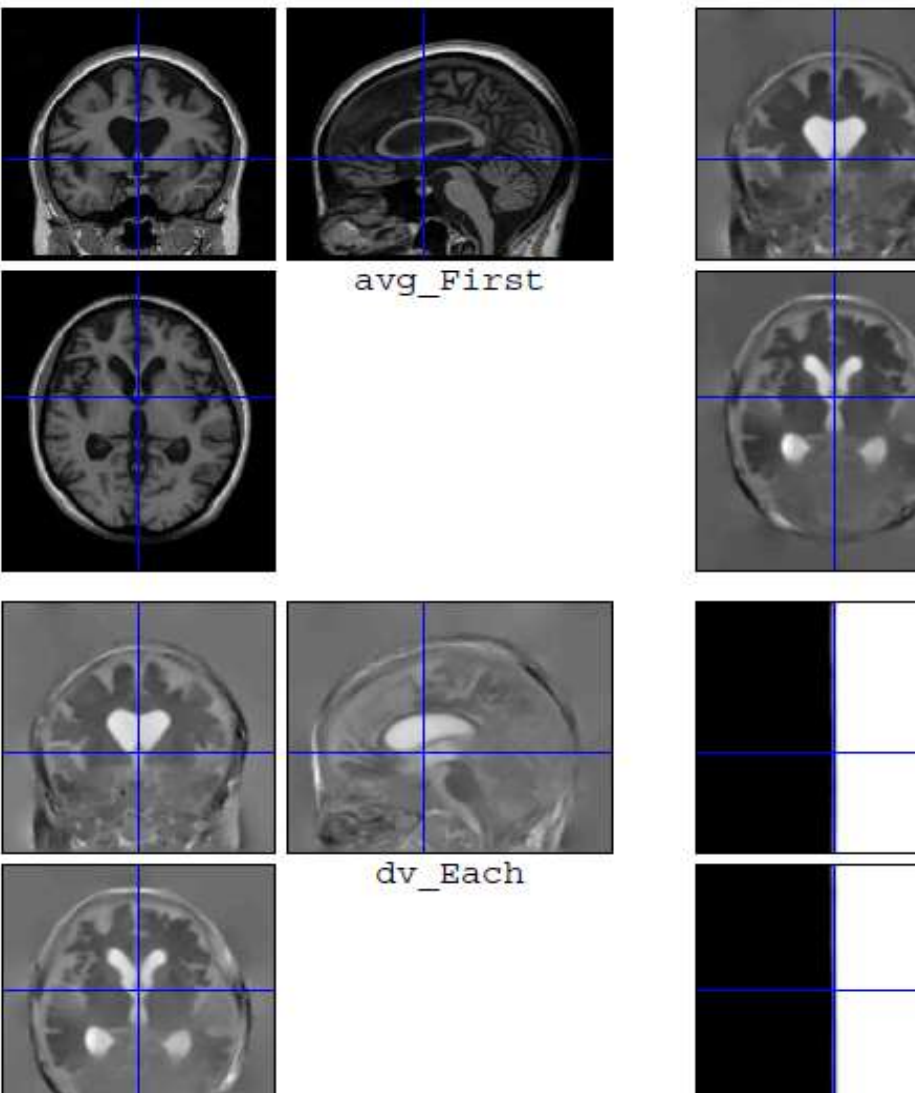

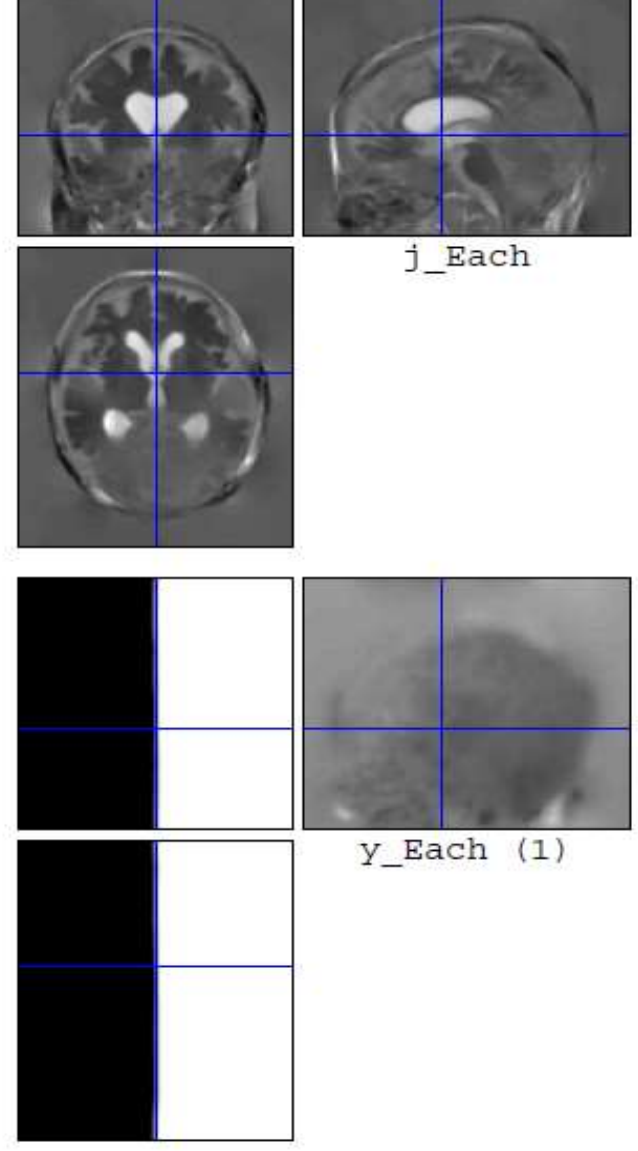